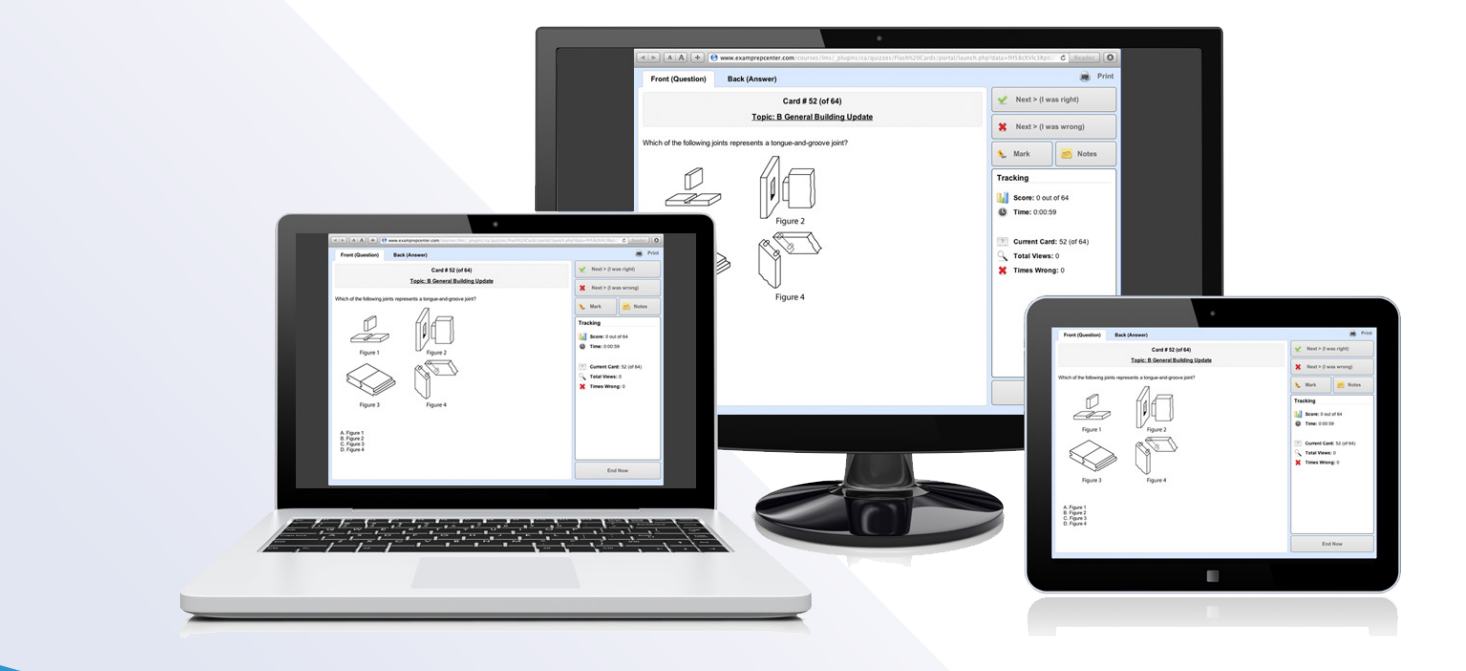

#### **B1 Building Inspector**

### **Introducing Television Education's Online Practice Exams**

www.examprepcenter.com

## **Features** Online Practice Exams

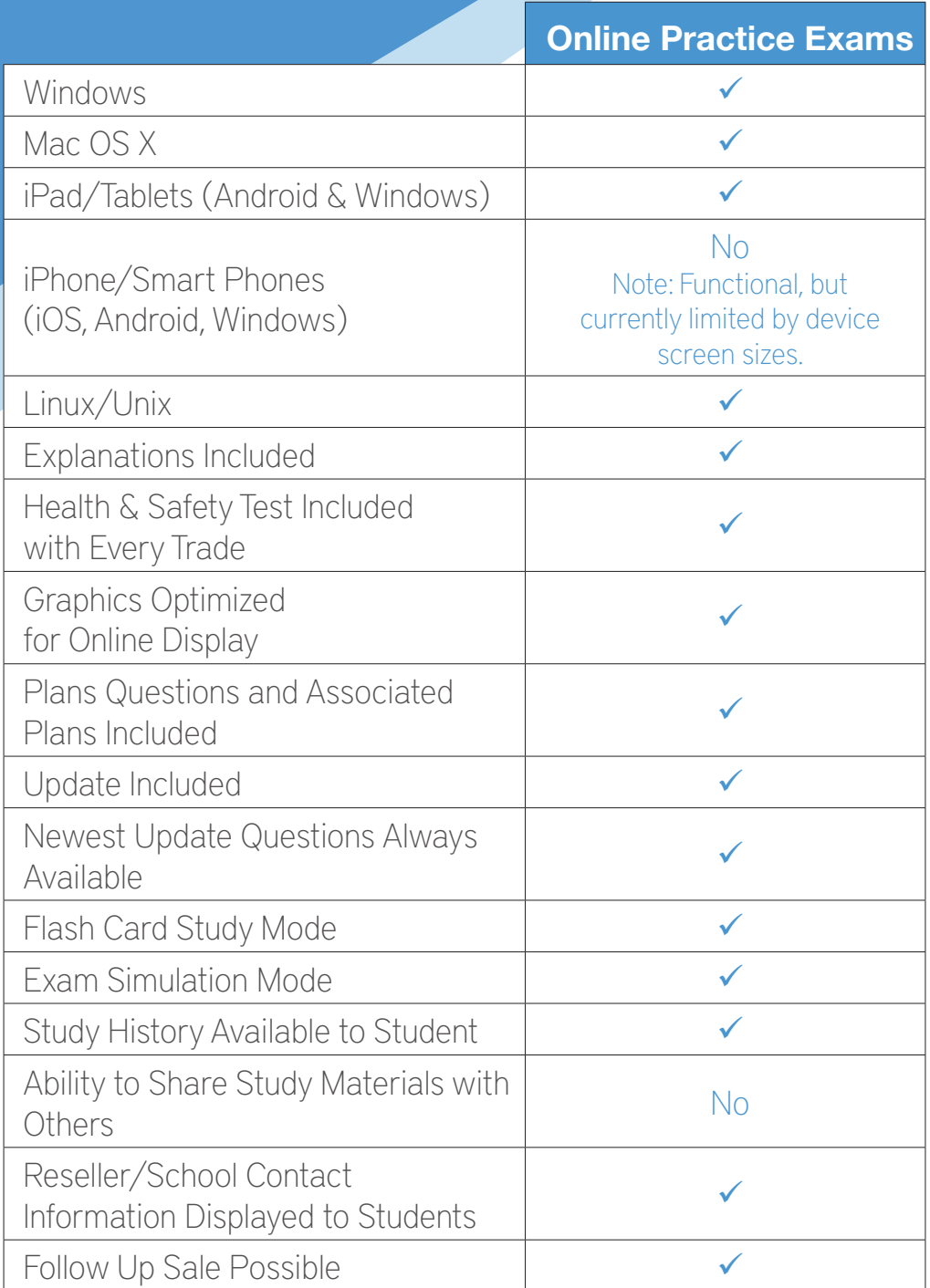

# **What the Student Will See**

Updated look that makes it simpler for the student to follow.

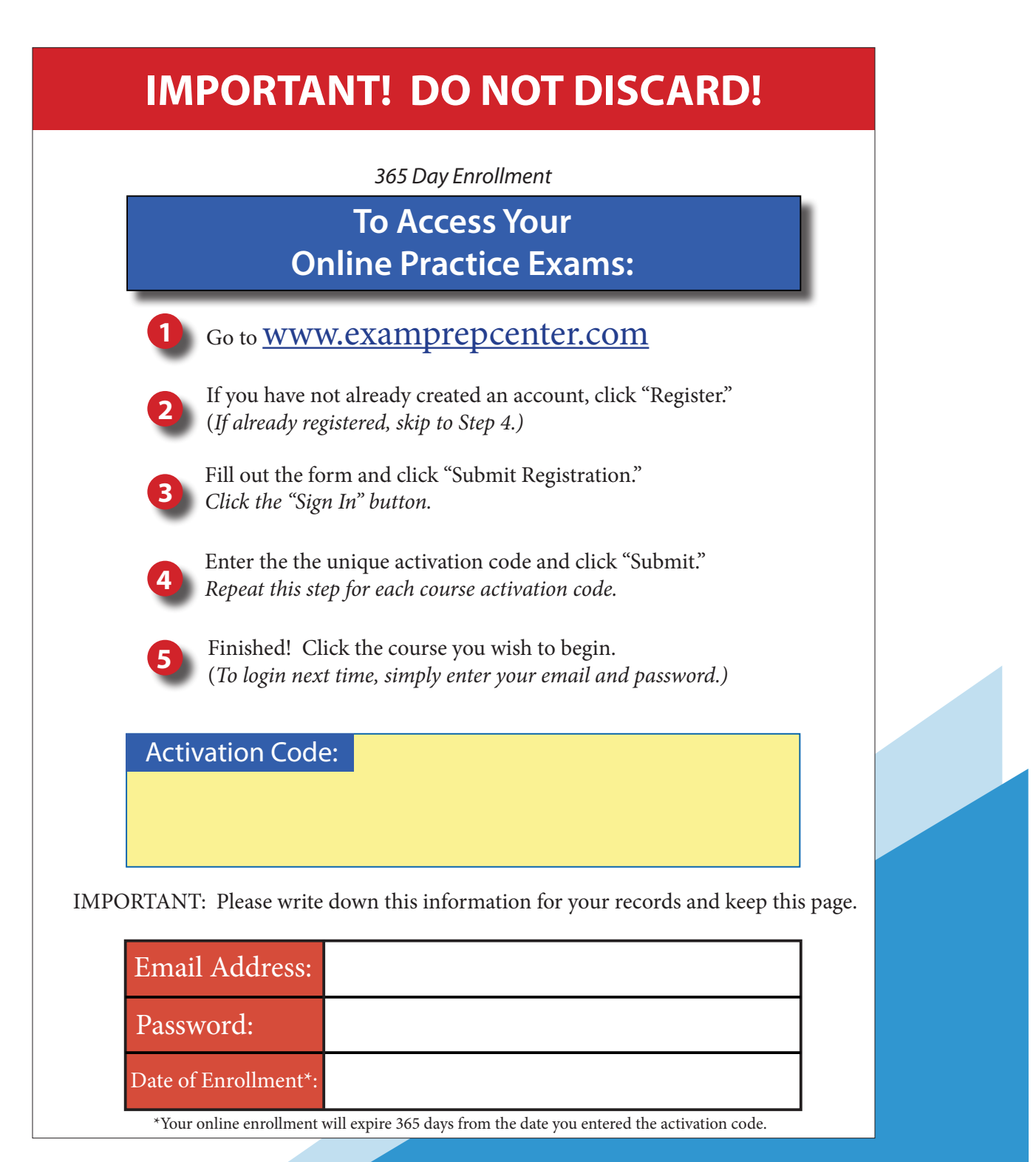

## **Registration and Login**

Easy registration process. Students only need an Activation Code.

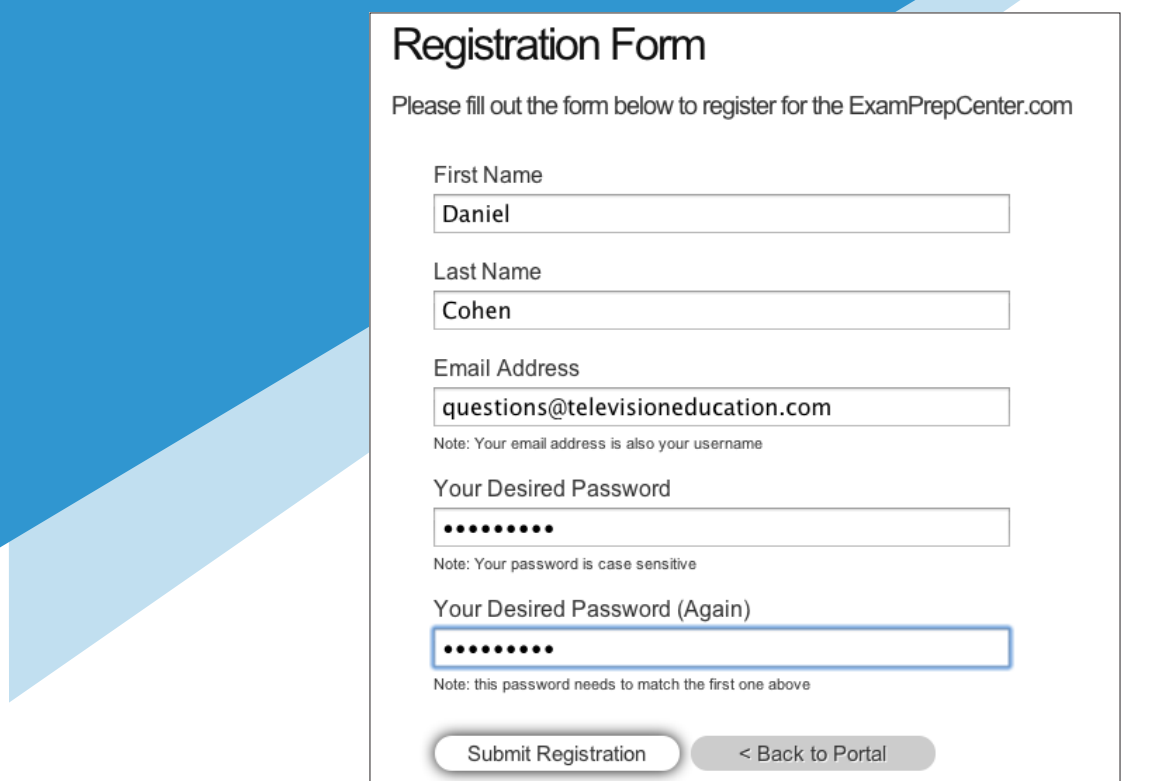

School contact information is displayed to students when they login.

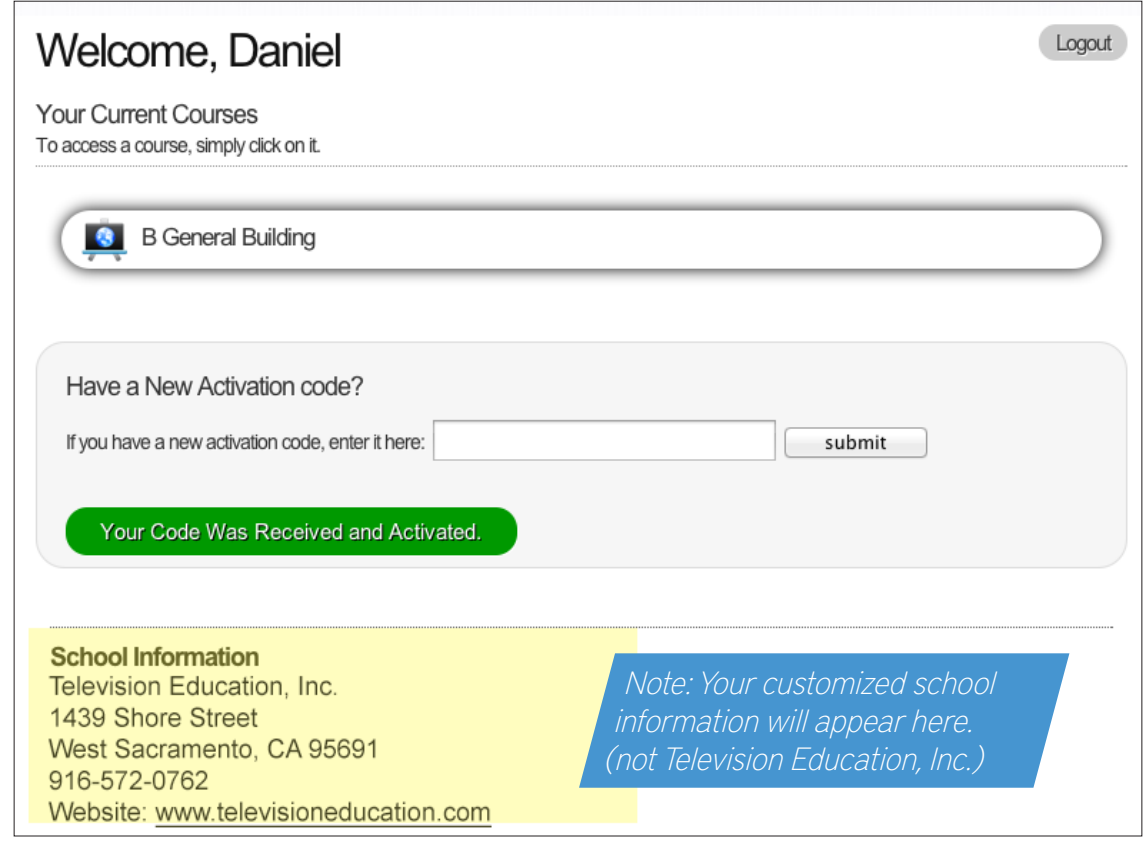

## **NEW: Flash Card Study Mode**

Students can easily choose the exam they want to study.

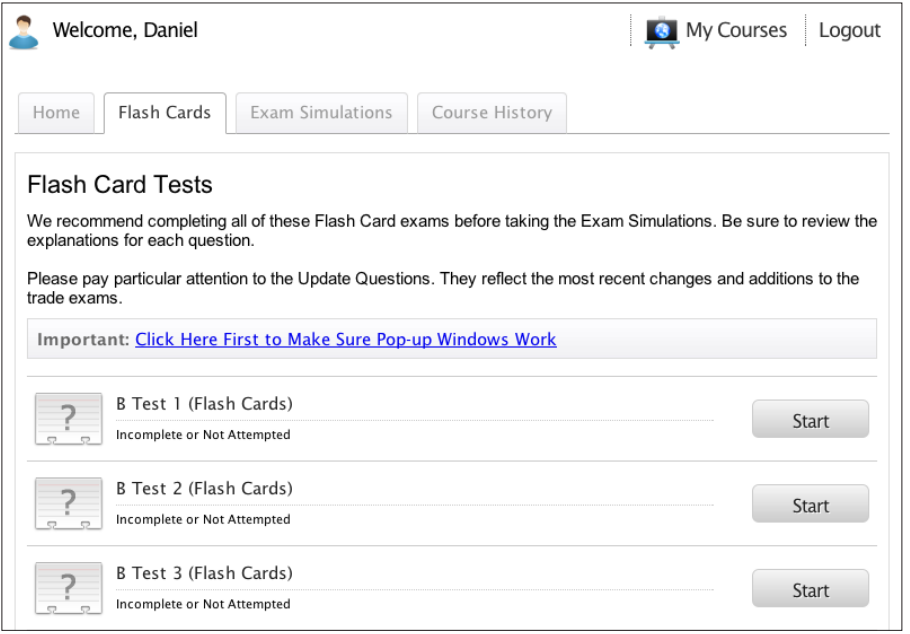

Flash Cards allow students to easily view the question, keep track of their progress, and even choose to study only questions they've answered incorrectly.

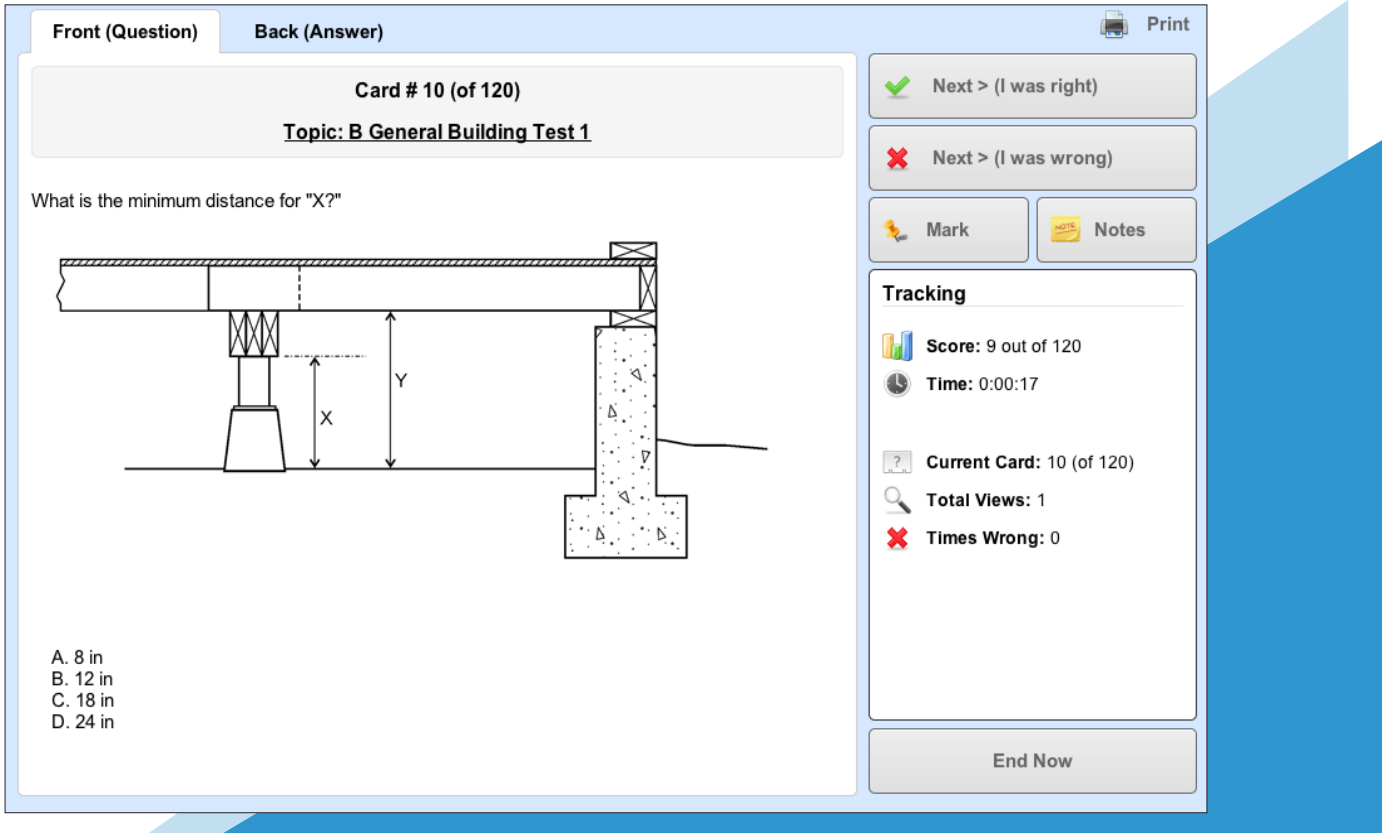

## **Exam Simulation Mode**

This study mode allows students to take a stricter timed test, formatted closely to the State Exam. In this stricter mode, students will not be able to view the answer or explanation.

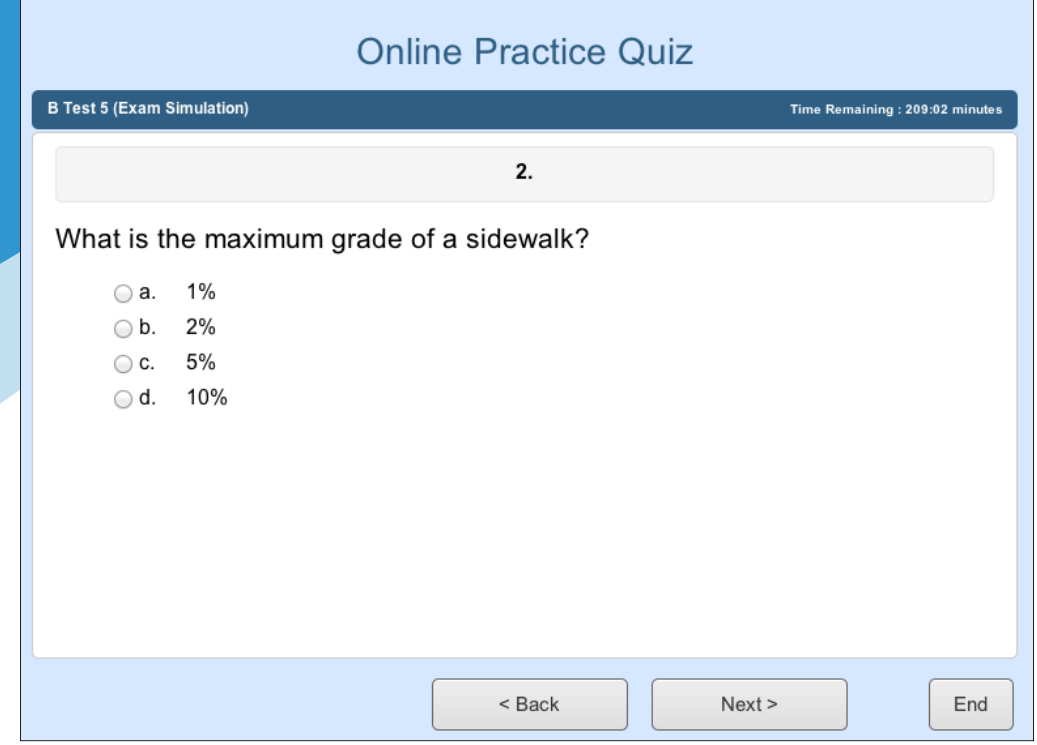

Upon completing the exam, students will be provided with their score and a detailed break down of questions answered incorrectly along with the correct answer choice.

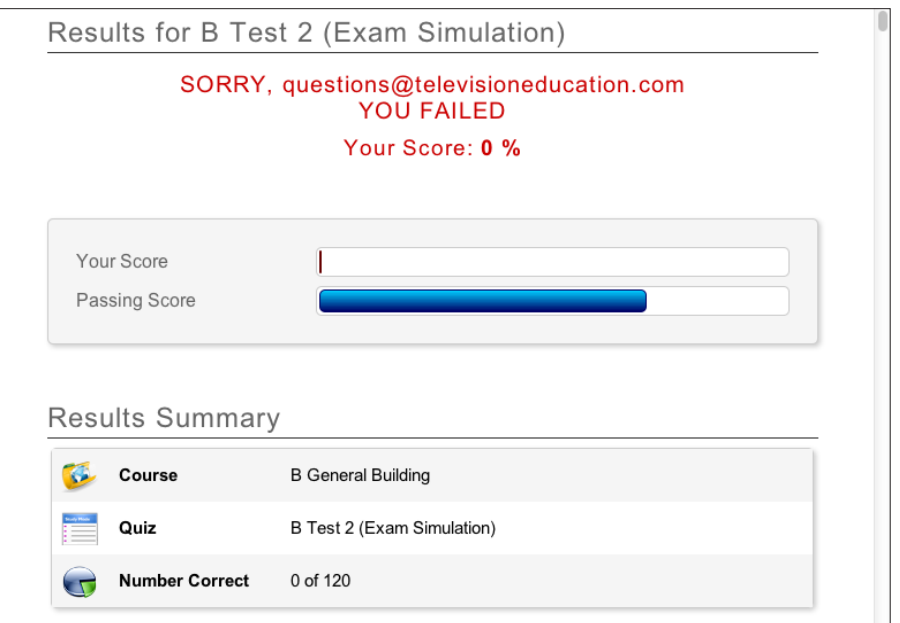

## **Future Sale Possibilities!**

Activation Codes are good for 365 days after the student has registered on www.examprepcenter.com with that code. If they go over the 365 days, they will need a re-activation code which can be purchased directly from your school.

Note: We can set the Activation to be good for less than 365 days if you wish. Please specify if you would like this option. The purchase price from Television Education, Inc. will be the same but you may sell more re-activations.

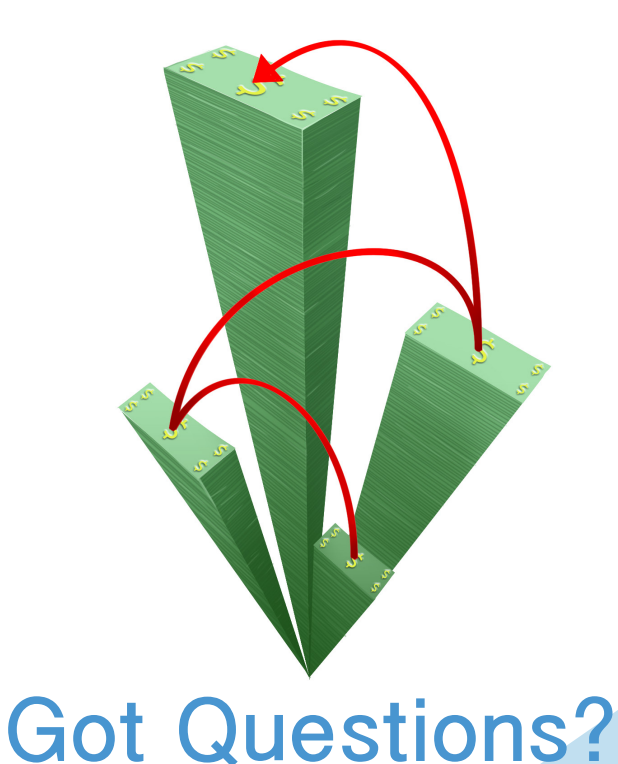

#### If you have any questions about the new online practice exams, technical, procedural, marketing or anything else, please feel free to give us a call or send an email.

Phone: 1-800-556-4991 (Monday through Friday, 9 am to 5 pm) Email: questions@televisioneducation.com